### **BENEFITS CLAIM BASED: APPLICATION SUBMISSION**

Role: Employee Self Service (ESS)

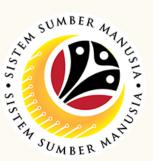

This module processes payments of employee's (benefits) claims, subject to Finance Department and STO's approval. Prior to SSM, benefit claim based was processed via TAFIS using payment vouchers.

Below are the quick guide for Benefit Claim Based module:

## **Submit Application Submission**

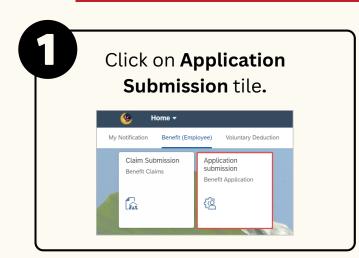

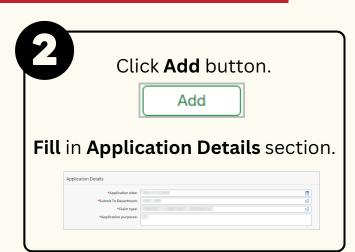

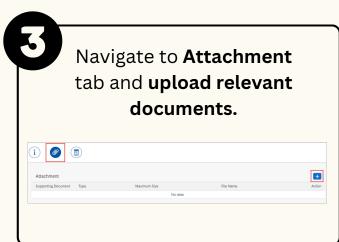

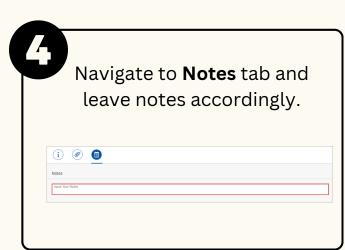

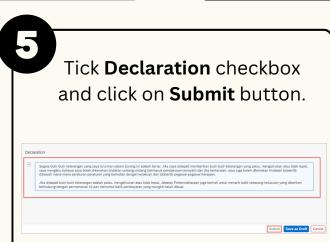

### Save Application Submission as Draft

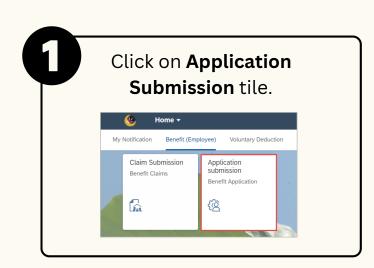

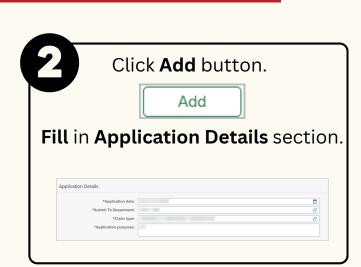

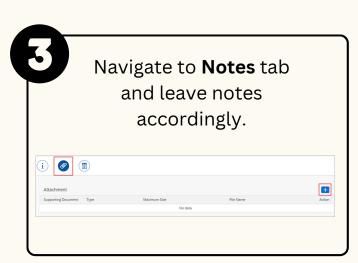

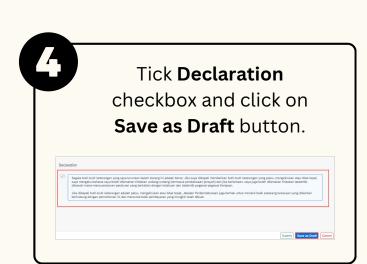

# BENEFITS CLAIM BASED: APPLICATION SUBMISSION

Role: Employee Self Service (ESS)

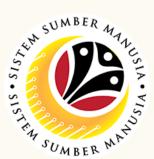

### **Copy Application Submission**

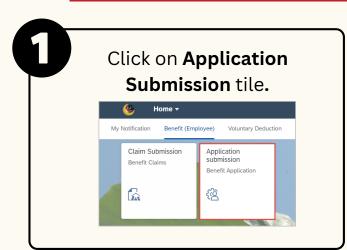

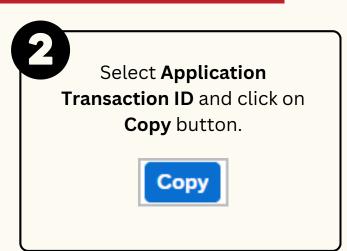

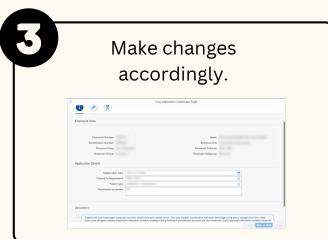

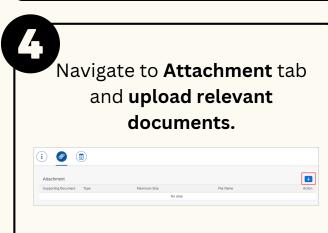

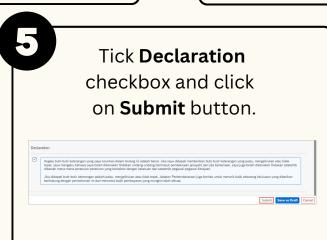

#### **Delete Application Submission**

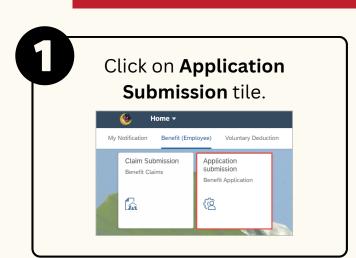

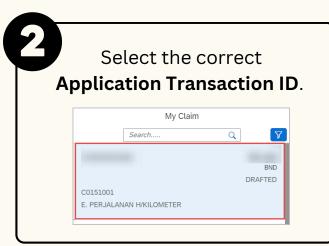

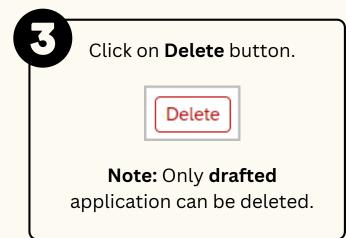

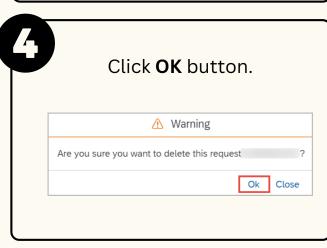

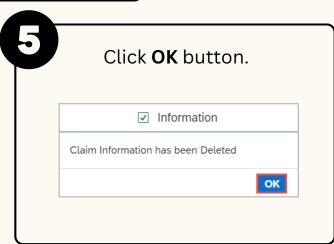

Please refer to the **User Guide** for a step-by-step guide. **Benefit Claim Based ESS User Guide** is available on **SSM Info Website**:

www.jpa.gov.bn/SSM